( HPSC **5576** ELIZABETH JESSUP )

# **HIGH PERFORMANCE SCIENTIFIC COMPUTING**

**:: Homework / 7**

**:: Student / Florian Rappl**

**1** problem / **10** points

## Problem **1**

### **Task**:

Write a short program demonstrating the use of *MPI\_Type\_create\_darray()* to read data from a single disk file, distributing it to multiple processors, using MPI-IO, *10 pts*

Consider an array in a file containing the elements { 0, 1, 2, 3, ... } stored as consecutive binary (4 byte) integers.

Write a program that uses MPI-IO and *MPI\_Type\_create\_darray()* to read the first 192 elements of this file and distribute it among 6 processors in a (x=2,y=3) Cartesian topology, allocating 8 columns and 4 rows to each processor as shown:

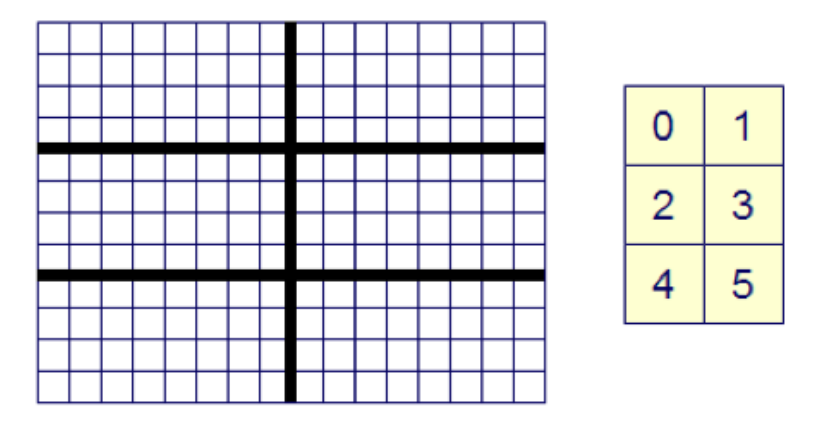

After reading the array, have each processor print out the subarray containing the 32 values that were assigned to it. Verify that the processors read the global array properly; that is, if you arrange the distributed memory according to the process topology, it recreates the array.

### **Solution:**

My solution that I thought should work did not work on my workstation (Windows, Visual Studio 2008). Apparently the HPSC Pack from Microsoft lacks some implementations. After spending several hours trying to come up with some solution I just tested it on Trestles and it did work from the beginning.

Unfortunately this was not the only problem I faced using Windows. Another one was more strange – but the workaround did work quite nice in this case. Apparently *fread()* is implemented quite strangely, because integers bigger than 25 were displayed as -858993460. This happened while using *fwrite()* as well as the MPI equivalent. Therefore I decided to switch only to the MPI implementations – those worked quite well.

The solution consists of 4 functions: the main function where all calls are made, a function to print the arrays consisting of 8 (subset) or 16 (full) columns, as well as a function to read and to write the file. I tested the program using the output I got from running it. In order to have a structured output a buffer was added to the PrintSubset() function. Therefore only full blocks will be printed.

*Program output:*

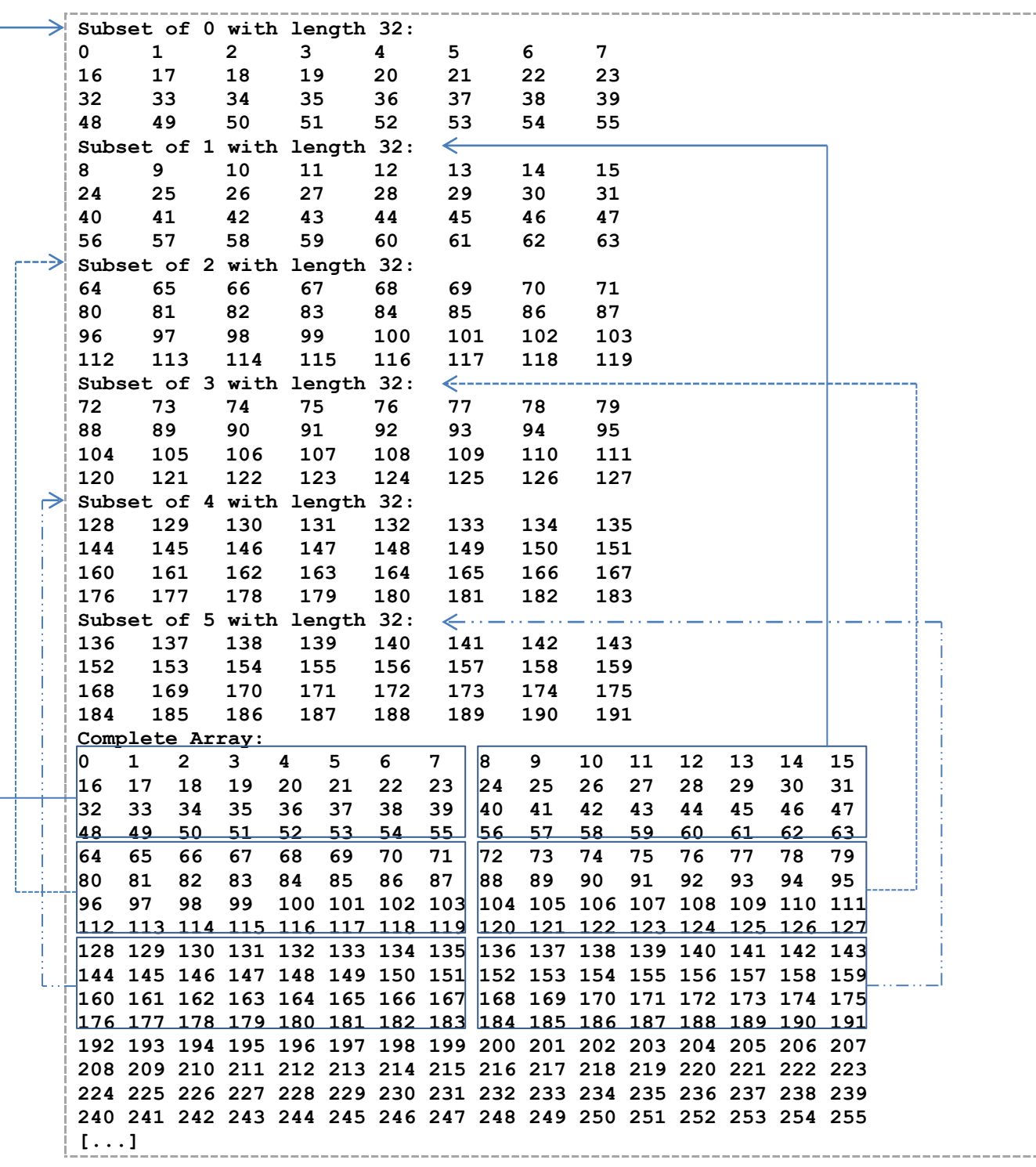

The boxes have been added manually in order to explain the output and thus the correctness.

*Code printout*

```
1 #define MAX_FILENAME 255 /* Max Length of Filename */
2 | \#define MAXLENGTH 32 \# Subset Maxlength 4 * 8 *3 #define FILECONTENT 1000 /* Length of filecontent / 4*/
4 #include <stdio.h>
5 | #include <string.h>
6 #include "mpi.h"
```
**HPSC**5576 Florian Rappl HW|**7**

```
7 /* Prototypes */
 8 void WriteFile(char fileName[], MPI_Status *status);<br>9 void PrintSubset(int my rank, int buffer[], int leng
9 void PrintSubset(int my_rank, int buffer[], int length);<br>10 void ReadFile(char fileName[]. MPT Status *status);
     \overline{\phantom{a}} void ReadFile(char fileName[], MPI Status *status);
\begin{array}{c} 11 \\ 12 \end{array}int main(int argc, char* argv[])
13 | \tbinom{1}{2}14 int my_rank; /* rank of process */
15 int p; p; \frac{1}{2} int \frac{1}{2} int \frac{1}{2} int \frac{1}{2} int \frac{1}{2} int \frac{1}{2} int \frac{1}{2} int \frac{1}{2} int \frac{1}{2} int \frac{1}{2} int \frac{1}{2} int \frac{1}{2} int \frac{1}{2} int \frac{1}{2} int \frac{1}{2} 
16 int tag = 0; \frac{1}{x} tag for messages \frac{x}{1}17 int my_name_len;/* length of my_name */<br>18 MPI Status status; /* return status for rec */
              MPI_Status status; /* return status for rec */<br>MPI_File fh; /* MPI_FILE storage */
19 | MPI_File fh; /* MPI_FILE storage */
20 int \overline{\phantom{a}} gsizes[3]; /* array with lengths \phantom{a} */
21 int gdistr[3]; /* array with distributions */
22 int gdargs[3]; \frac{1}{2} array of dimensions \frac{1}{2}23 int psizes[3]; /* array of sub-array-sizes */24 MPI_Datatype rType; /* new view of the file r/<br>25 Char fileName[MAX FILENAME];
25 char fileName[MAX_FILENAME];<br>26 char my name[MPI_MAX_PROCESS
26 char my_name[MPI_MAX_PROCESSOR_NAME];<br>27 int* buffer: /* the buffer for the
              int* buffer; \overline{y} buffer; \overline{z} the buffer for the file \overline{z} */
28
29 \frac{1}{30} /* set the filename - could also be done over args */<br>30 sprintf(&fileName, "rawdatafile");
              sprintf(&fileName, "rawdatafile");
31
32 /* set the darray parameter - dim [0] (eq. z) is obsol. */<br>33 \sigmasizes[0] = 1:
33 gsizes[0] = 1;<br>34 gsizes[1] = 12
34 gsizes[1] = 12;<br>35 \sigma gsizes[2] = 16:
              gsizes[2] = 16;36 gdistr[0] = MPI DISTRIBUTE NONE;
37 gdistr[1] = MPI(DISTRIBUTE-BLOCK;<br>38 gdistr[2] = MPI(DISTRIBUTE-BLOCK;38 gdistr[2] = MPI_DISTRIBUTE_BLOCK;<br>39 gdargs[0] = MPI_DISTRIBUTE_NONE;
39 gdargs[0] = MPI_DISTRIBUTE_NONE;<br>40 gdargs[1] = MPI_DISTRIBUTE_DFLT
              gdargs[1] = MPI DISTRIBUTE DFIT DARG;41 | 9 \text{days} [2] = \text{MPI} DISTRIBUTE DFLT DARG;
42 \rule{0pt}{0pt} \rule{0pt}{0pt} \rule{0pt}{0pt} \rule{0pt}{0pt}{0pt} \rule{0pt}{0pt}{0pt} \rule{0pt}{0pt}{0pt}{0pt} \rule{0pt}{0pt}{0pt}{0pt} \rule{0pt}{0pt}{0pt}{0pt} \rule{0pt}{0pt}{0pt}{0pt} \rule{0pt}{0pt}{0pt}{0pt} \rule{0pt}{0pt}{0pt}{0pt}{0pt} \rule{0pt}{0pt}{0pt}{0pt}{0pt} \rule{0pt}{0pt}{0pt}{0pt}{0pt43 psizes[1] = 3;<br>44 psizes[2] = 2;
              psizes[2] = 2;45
46 /* allocate Buffer */
47 buffer = (int*) malloc(sizeof(int) * MAXLENGTH);
48<br>49
              /* Start up MPI */
50 MPI Init(&argc, &argv);
51
52 \vert /* Find out process rank */
53 MPI Comm rank(MPI COMM WORLD, \deltamy rank);
54<br>55
55 /* Find out number of processes */<br>56 MPT Comm size (MPT COMM WORID, &p):
              MPI_Comm_size(MPI_COMM_WORLD, &p);
57<br>58
58 /* Modified from Pacheco -- get machine name */<br>59 MPI Get processor name (my name, & my name len )
              MPI Get processor name( my_name, &my_name len );
60
61 /* Masterprocess creates the file */
62 if(myrank == 0)63 WriteFile(fileName, &status);
64<br>65
               /* We hardcoded everything for 6(!) processes */
66 if(p == 6)67 {
```
### **HPSC**5576 Florian Rappl HW|**7**

```
68 \frac{1}{2} /* Create the own datatype darray */<br>69 MPI Type create darray (p, my rank, 3
 69 MPI_Type_create_darray(p, my_rank, 3, gsizes, gdistr,<br>70 dargs, psizes, MPI ORDER C, MPI INT, &rT
                                               gdargs, psizes, MPI ORDER C, MPI INT, &rType);
 71
 72 \vert /* Wait for the file to be written and commit datatype */<br>73 MPI Type commit (&rType);
                           MPI Type commit(&rType);
 74
 75 /* Open the file and create the file type - used as sync */<br>76 MPI File open (MPI COMM WORLD, & fileName, MPI MODE RDONLY,
 76 MPI_File_open(MPI_COMM_WORLD, &fileName, MPI_MODE_RDONLY,<br>77 MPI INFO NULL, &fh);
                                              MPI INFO NULL, \&fh);
 78
                            /* Set the view to read in the elements */
 80 MPI_File_set_view(fh, 0, MPI_INT, rType, "native",<br>81
                                              \overline{MPI} INFO NULL);
 82
 83 /* Read the file using the set view above */<br>84 MPI File read(fh, buffer, MAXLENGTH, MPI INT
                           MPI File read(fh, buffer, MAXLENGTH, MPI INT, &status);
 85
 86 \overline{\smash{\big)}\begin{array}{ccc}\n 86 \\
 87 \\
 \end{array}}\n \quad \begin{array}{ccc}\n \overline{\smash{\big)}\begin{array}{c}\n \end{array}}\n & \text{where the file } \overline{\smash{\big\{}}\begin{array}{c}\n \end{array}}\n \end{array}}\n \quad \begin{array}{ccc}\n \text{MPI} & \text{File close}(\overline{\smash{\big)}\begin{array}{c}\n \end{array}}\n \end{array}}\n \end{array}MPI File close(&fh);
 88
 89 \frac{1}{20} /* Print the subarray that has been read out */<br>90 PrintSubset(my rank, buffer, MAXLENGTH);
                            PrintSubset(my_rank, buffer, MAXLENGTH);
 \begin{array}{c|c}\n 91 & & & \rightarrow \\
 92 & & & \rightarrow\n \end{array}92 /* Print the whole file i.O. to see file content */<br>93 if (mv rank == 0)
 93 if(my\_rank == 0)<br>94 ReadFile(f
                            ReadFile(fileName, &status);
 95
 96 \frac{4}{37} /* Shut down MPI */<br>97 MPI Finalize ():
                  MPI Finalize();
 98
99 /* Clear the buffer */<br>100 free (buffer);
                  free(buffer);
101
102 return 0;<br>103 } /* main */
       \vert \rangle /* main */
104
        void WriteFile(char fileName[], MPI Status *status)
\begin{array}{c|c} 106 \\ 107 \end{array}int k;
108 MPI File ufh;
109
110 /* open the file in read+write and create mode (only 1 process) */
111 MPI File open (MPI COMM_SELF, fileName, MPI_MODE_CREATE |
112 MPI_MODE_RDWR, MPI_INFO_NULL, \omegafh);
113
114 /* write the data */115 f \circ r(k = 0; k < FILECONTENT; k+1<br>116 MPT File write (ufb. k \cdot 1)
                           MPI File write(ufh, &k, 1, MPI INT, status);
117<br>118
                  1* close the file */119 | MPI File close(&ufh);
120 | \frac{1}{2} /* WriteFile */
121
122 void ReadFile(char fileName[], MPI Status *status)
123 | \tbinom{1}{2}124 int i;
125 \frac{1}{26} \frac{1}{26} \frac{1}{26} \frac{1}{26} \frac{1}{26} \frac{1}{26} \frac{1}{26} \frac{1}{26} \frac{1}{26} \frac{1}{26} \frac{1}{26} \frac{1}{26} \frac{1}{26} \frac{1}{26} \frac{1}{26} \frac{1}{26} \frac{1}{26} \frac{1}{26} \frac{1}{26} \frac{1}{26126 int* \text{ buffer} = (int*)\text{ malloc}(sizeof(int) * \text{ FILECONTENT});<br>127 MPI File ufh;
                  MPI File ufh;
128
```
### **HPSC**5576 Florian Rappl HW|**7**

```
129 \frac{129}{130} /* open the file in read mode (only 1 process - that's why _SELF) */<br>130 MPI File open (MPI COMM SELF, fileName, MPI MODE RDONLY,
130 MPI_File_open(MPI_COMM_SELF, fileName, MPI_MODE_RDONLY, 131
                                   \overline{MPI} INFO NULL, &ufh);
132
133 \vert /* read in the data */<br>134 \vert for(i = 0; i < FILECON
134 for(i = 0; i < FILECONTENT; i++)<br>135 MPI File read(ufh, &buffer
                     MPI File read(ufh, &buffer[i], 1, MPI INT, status);
136
137 \frac{1}{2} /* close the file */
138 MPI File close(&ufh);
139
              /* print the whole array - rank: -1 */
141 PrintSubset(-1, buffer, FILECONTENT);
142<br>143
143 \frac{1}{2} /* free the memory */<br>144 free (buffer);
              free(buffer);
145 | \frac{1}{2} /* ReadFile */
146
147 void PrintSubset(int my rank, int *buffer, int length)
148 | {
149 int i, j;
150 \frac{1}{2} /* set the Buffer */<br>151 char* buff = (char*);
              char* buff = (char*)malloc(sizeof(char) * 10000);
152<br>153
              if(my rank != -1) /* Special case for whole array */
\begin{array}{c|c}\n 154 & \phantom{0} \\
 \hline\n 155 & \phantom{0} \\
 \end{array}155 j = 8;<br>156 b sprint
156 sprintf(buff, "Subset of %d with length %d:\n",<br>157 my rank, length);
                                   my rank, length);
158 }
159 else /* General case for the subset */\begin{array}{c|c}\n160 & & & \n\end{array}
161
161 j = 16;<br>162 sprintf
                     sprintf(buff, "Complete Array:\n\ln");
163 }
164<br>165
              1* Generate the message *166 for(i = 0; i < length; i++)
167 sprintf(buff, "%s%d\t%s", buff, buffer[i],
168 (i \frac{16}{5} j == j - 1) ? "\n" : "");
169<br>170
             1* Print the message */171 | printf("%s", buff);
172
173 /* Clear the memory */174 free(buff);175 \vert } /* PrintSubset */
```